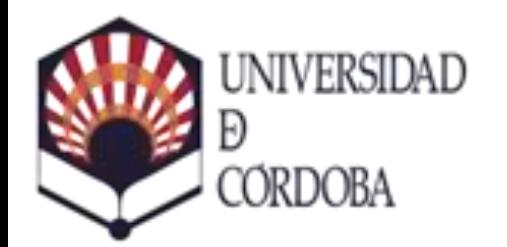

## SERVICIO GESTIÓN ACADÉMICA

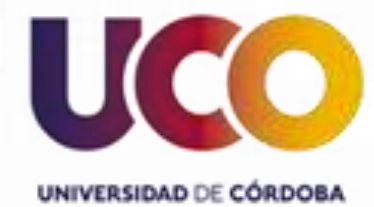

# Gestión de pagos

**Guía para la realización de pagos de matrícula online**

- Al finalizar la automatrícula, pulsando el botón [Realizar pago] se puede acceder al pago del primer plazo (Actualmente esta opción no está disponible en estudios propios, solo estudios oficiales).
- También se puede acceder a la gestión de pagos, tanto del primero como del resto, y para estudios oficiales y propios, entrando en SIGMA: Acceso estudiantes: <https://www.uco.es/gestion/sigma/>

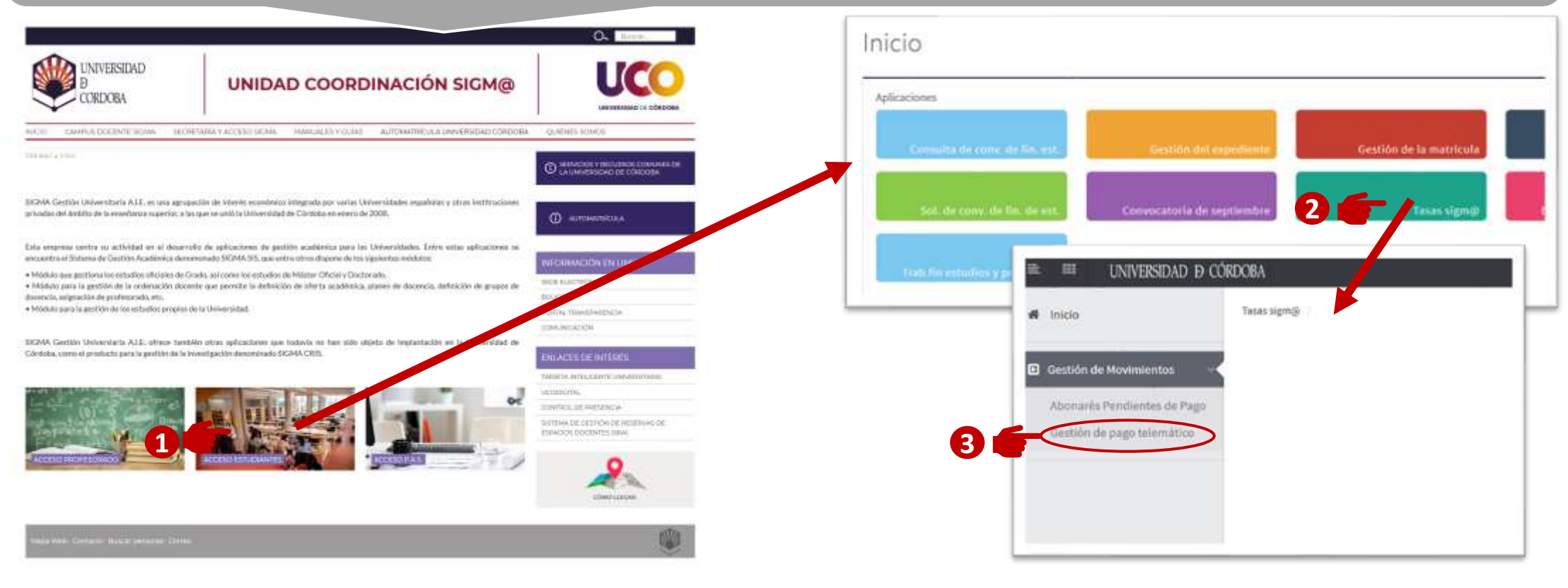

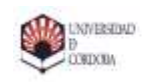

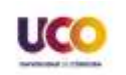

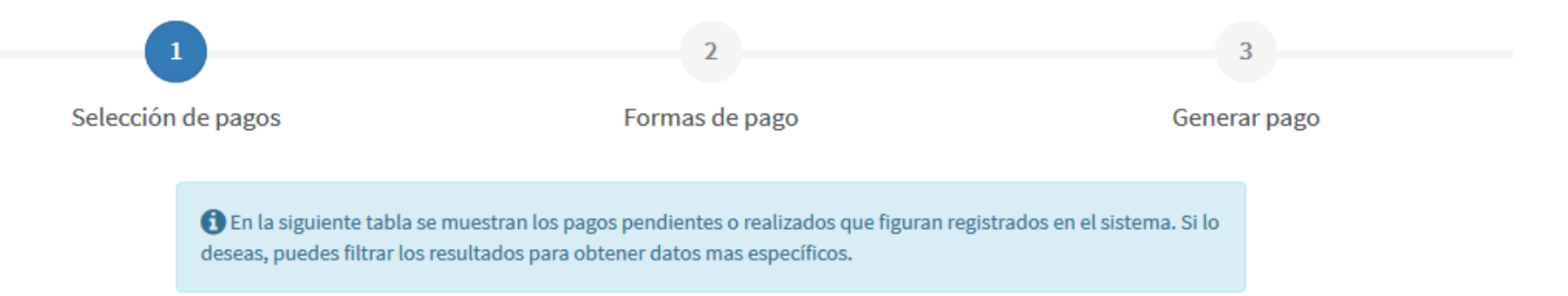

#### Filtrar resultados

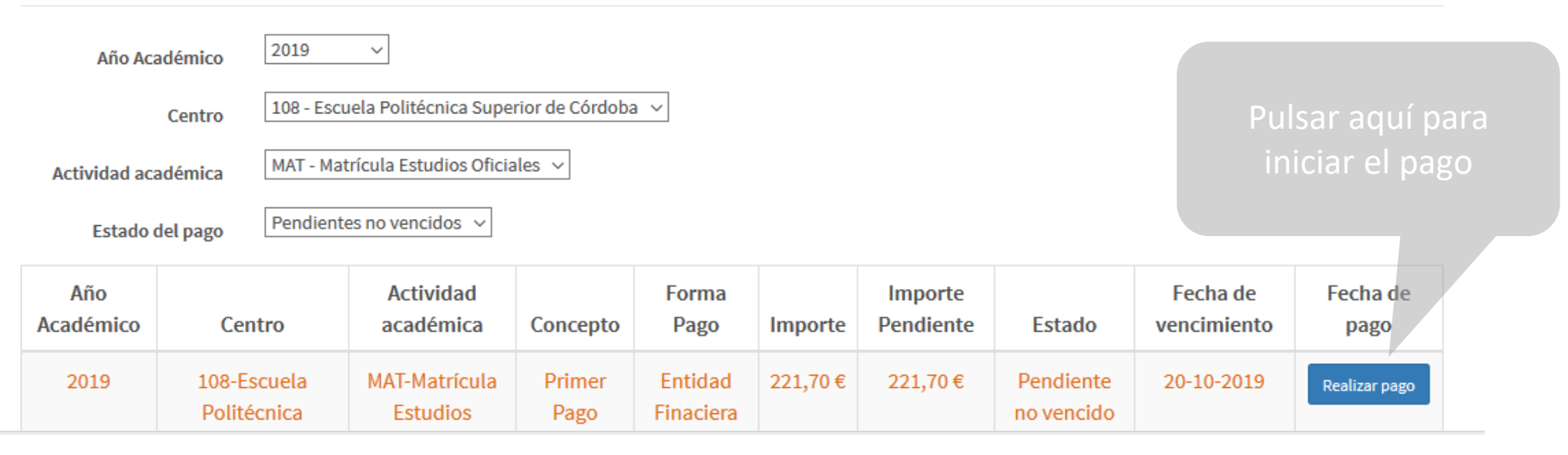

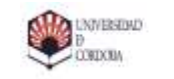

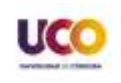

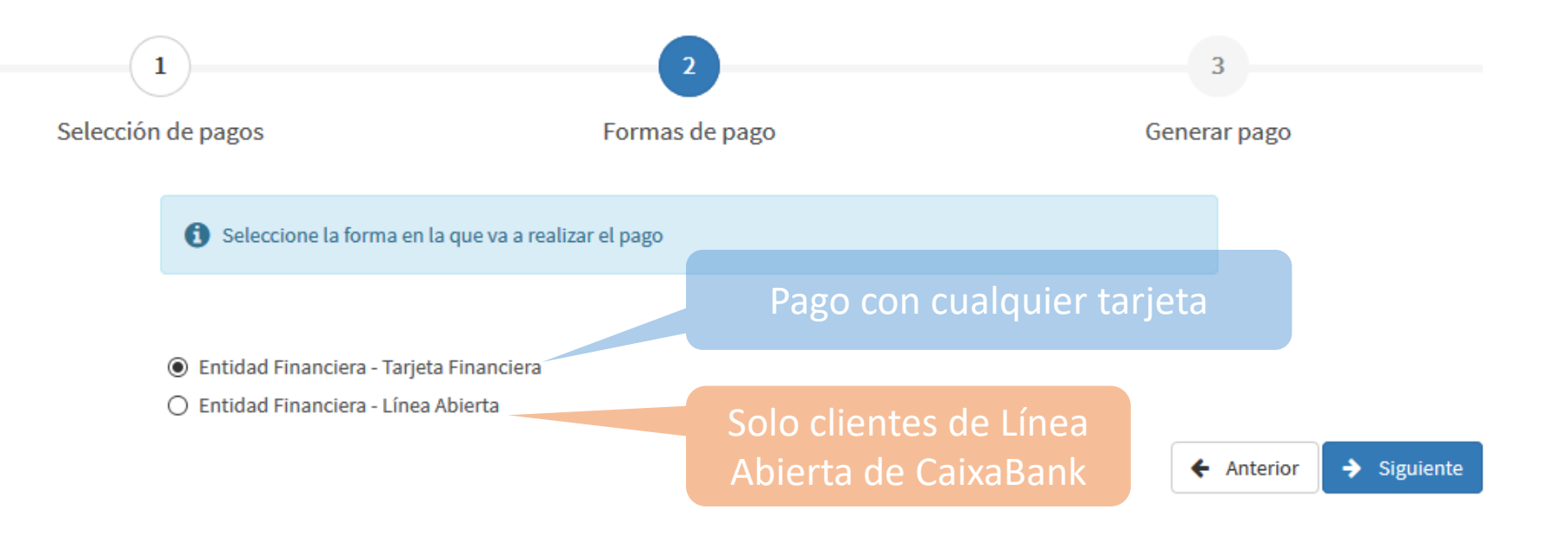

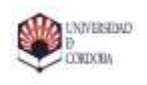

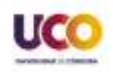

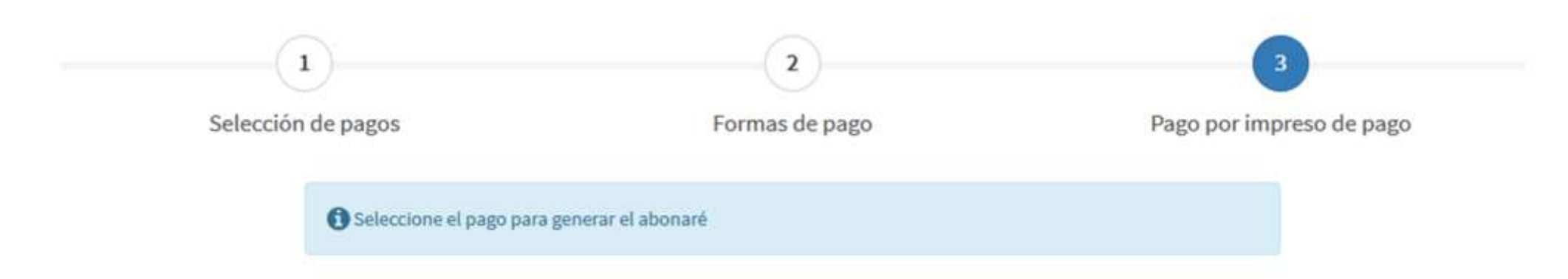

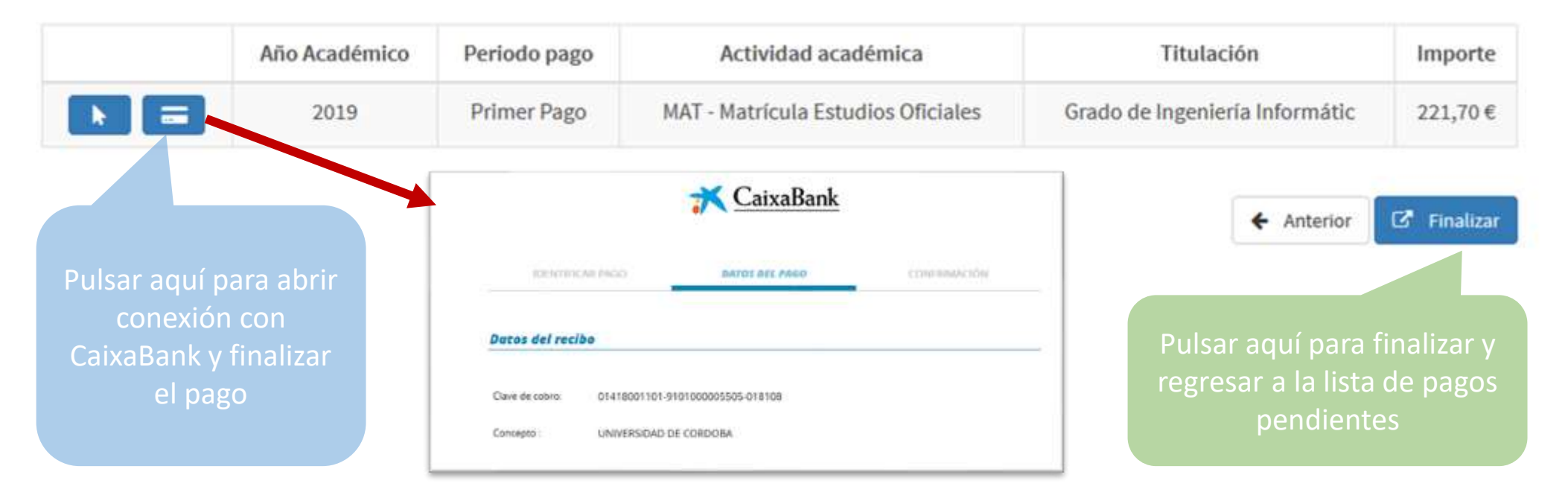

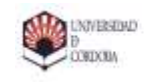

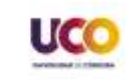